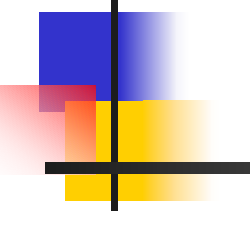

# **VHDL Examples**

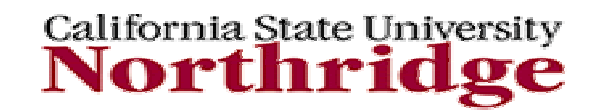

#### **Example 1 Odd Parity Generator**

- --- This module has two inputs, one output and one process.
- --- The clock input and the input\_stream are the two inputs. Whenever the clock
- --- goes high then there is a loop which checks for the odd parity by using
- --- the xor logic.There is package anu which is used to declare the port
- --- input\_stream.One can change the value of m where it is declared as constant
- --- and the input array can vary accordingly.

--------------------------------------------------------------------------------

**package** anu **is constant** m: **integer** :=8; **type** input **is** array (0 to m-1) **of** bit; **end** anu;

**library** ieee; **use** ieee.std\_logic\_1164.**all** ; **use Work**.anu.**all;**

**entity** Parity\_Generator1 **is port** ( input stream : **in** input; clk : **in** std\_logic ; parity :**out** bit ); **end Parity Generator1;** 

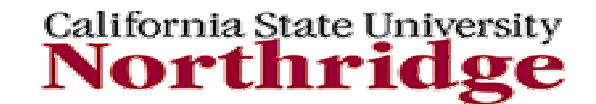

### **Example 1 Odd Parity Generator (cont'd)**

**architecture** odd **of** Parity\_Generator1 **is**

**begin**

P1: **process**

**variable** odd : bit ;

```
begin 
    wait until clk'event and clk ='1';
      odd := '0';
```

```
for I in 0 to m-1 loop
            odd := odd xor input stream (I);
      end loop;
   parity <= odd;
end process;
```
**end** odd;

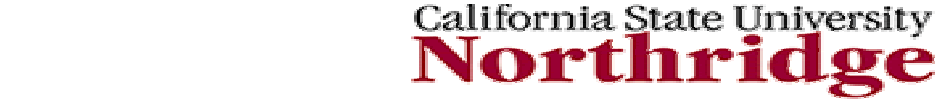

### **Example 1 Odd Parity Generator - Testbench**

--- This structural code instantiate the ODD\_PARITY\_TB module to create a --- testbench for the odd\_parity\_TB design. The processes in it are the ones --- that create the clock and the input\_stream.Explore the design in the --- debugger by either adding to the testbench to provide stimulus for the --- design or use assign statements in the simulator.If you want to change the --- array width you will have to modify the a3.vhd code too by changing the --- value of m.

**entity** ODD\_PARITY\_TB **is end; library** ieee; **use** ieee.std\_logic\_1164.**all; use** WORK.anu.**all**;

**architecture** OP\_TB\_ARCH **of** ODD\_PARITY\_TB **is**

--------------------------------------------------------------------------------

**component** Parity\_Generator1 **port** (input stream : **in** input; clk : **in** std\_logic; parity : **out** bit ); **end** component;

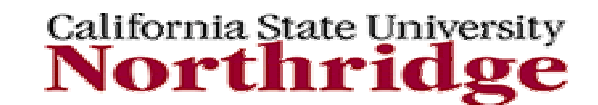

## **Example 1 Odd Parity Generator – Testbench (cont'd)**

signal input stream : input; **signal** clk :std\_logic; signal parity :bit ; **begin**  U1: Parity Generator1 **port map**( input\_stream, clk, parity => parity ); input1 : **process** (clk)

#### **begin**

```
if clk <= 'U' then clk <= '0' after 1 ns;
     else clk <= not clk after 1 ns;
     end if;
end process;
```
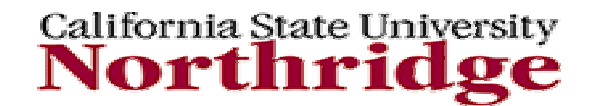

## **Example 1 Odd Parity Generator – Testbench (cont'd)**

```
input2: process (input_stream)
begin
     input stream \le "10100110" after 1 ns,
                          "01111100" after 2 ns;
```
**end** process;

**end** OP\_TB\_ARCH;

```
configuration cfg_op of ODD_PARITY_TB is
for OP_TB_ARCH
end for;
end cfg_op;
```
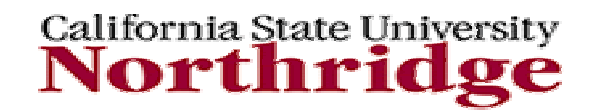

### **Example 2 Pulse Generator**

**library** IEEE; **use** IEEE.std\_logic\_1164**.all**;

**entity** P\_GENERATOR is

**port** ( CLK : in std\_ulogic; RESET : **in**: in std\_ulogic; TRIG **: in** std\_ulogic; PULSE : out std\_ulogic); **end** P\_GENERATOR;

**architecture** STATE\_MACHINE **of** P\_GENERATOR **is**

**type** PULSEGEN\_STATE\_TYPE **is** (IDLE, GEN\_PULSE\_A, GEN\_PULSE\_B, END\_PULSE, RETRIGGER); -- enumeration type -- declaration.

**signal** CURRENT\_STATE, NEXT\_STATE: PULSEGEN\_STATE\_TYPE;

**signal** COUNT : **integer range** 0 to 31; **constant**WIDTH : **integer range** 0 to 31 := 4;

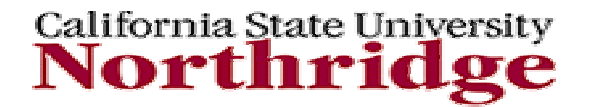

**begin**

STATE\_MACH\_PROC : **process** (CURRENT\_STATE, TRIG, COUNT) -- sensitivity list.

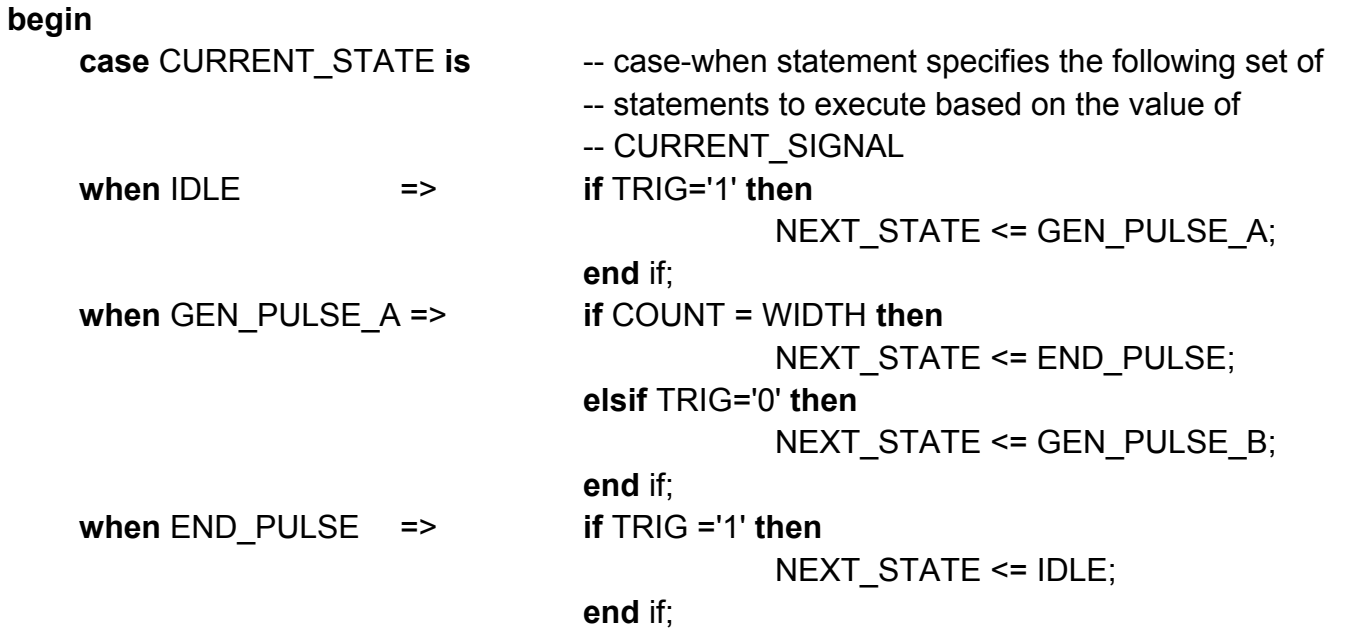

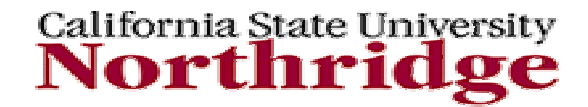

**when** GEN\_PULSE\_B => **if** TRIG = '1' **then**

NEXT\_STATE <= RETRIGGER;

**elsif** COUNT=WIDTH **then**NEXT\_STATE <= IDLE;

**end** if;

when RETRIGGER => NEXT STATE <= GEN PULSE A;

**when OTHERS**=> NEXT\_STATE <= NEXT\_STATE;

**end** case;

**end** process STATE\_MACH\_PROC;

California State University Northr

PULSE\_PROC : **process** (CLK, RESET) -- sensitivity list

**begin**

**if** RESET = '1' **then**PULSE <= '0';  $COUNT$   $\leq 0$ ; CURRENT\_STATE <= IDLE;

**elsif** (clk='1' and clk'event) **then** -- clk'event is event attribute of clk to

-- determine if a clock has transitioned

CURRENT\_STATE <= NEXT\_STATE; **case** NEXT\_STATE **is**

**when IDLE**  $\Rightarrow$  PULSE <= '0':  $COUNT \le 0$ ;

**when** GEN\_PULSE\_A => PULSE <= '1';

COUNT <= COUNT + 1;

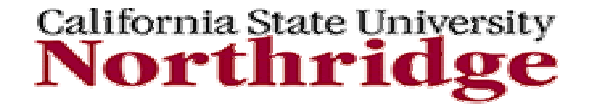

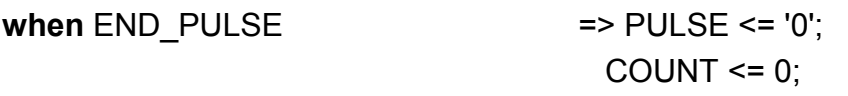

**when** GEN\_PULSE\_B => PULSE <= '1'; COUNT <= COUNT + 1;

**when RETRIGGER**  $\qquad \qquad \Rightarrow$  **COUNT <= 0;** 

**when OTHERS**

=> COUNT <= COUNT;

**end** case;

**end** if; **end** process PULSE\_PROC;

**end** STATE\_MACHINE;

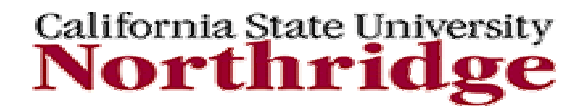

#### **Example 2 Pulse Generator - Testbench**

**entity** STATE\_MACHINE\_TB **is end** STATE\_MACHINE\_TB;

**library** IEEE; **use** IEEE.std\_logic\_1164.**all**;

**architecture** ARC\_STATE\_MACHINE\_TB **of** STATE\_MACHINE\_TB **is**

**component** P\_GENERATOR

**port** ( CLK : **in** std\_ulogic; RESET : **in** std\_ulogic; TRIG : **in** std\_ulogic; PULSE : **out** std\_ulogic); **end** component;

**signal** CLK : std\_ulogic; **signal** RESET : std\_ulogic; **signal TRIG** : std ulogic; signal PULSE : std\_ulogic;

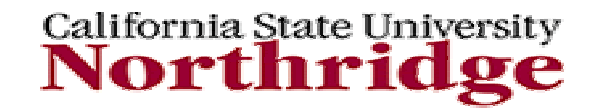

# **Example 2**

#### **Pulse Generator – Testbench (cont'd)**

#### **begin**

**U1**: P\_GENERATOR **port map**( CLK, RESET,TRIG,PULSE);

CREATE\_CLOCK: **process** (clk) **begin**

> **if** clk <= 'U' **then** clk <= '0' **after 1 ns; else** clk <= not clk **after 1 ns**; **end** if;

**end** process CREATE\_CLOCK;

CREATE\_PULSE: **process** (TRIG)

#### **begin**

TRIG <= '0' **after 10 ns,** '1' **after 15 ns,** '0' **after 20 ns**;

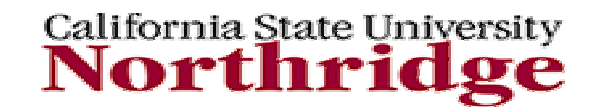

# **Example 2**

#### **Pulse Generator – Testbench (cont'd)**

**end** process CREATE\_PULSE;

**end** ARC\_STATE\_MACHINE\_TB;

**configuration** CFG\_STATE\_MACHINE **of** STATE\_MACHINE\_TB **is**

**for** ARC\_STATE\_MACHINE\_TB **end** for;

**end** CFG\_STATE\_MACHINE;

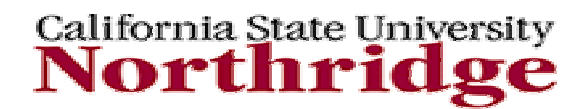

## **Example 3 Priority Encoder**

#### **entity** priority **is**

GS : **out** bit); **end** priority;

**architecture** v1 **of** priority **is begin process** (I) **begin**  GS <= '1'; --set default outputs  $A \leq 000$ ": **if** I(7) = '1' **then**   $A \le$  "111": **elsif** I(6) = '1' **then**

 $A \le$  "110":

**port** (I : **in** bit vector(7 downto 0); --inputs to be prioritised A : **out** bit\_vector(2 downto 0); --encoded output --group signal output

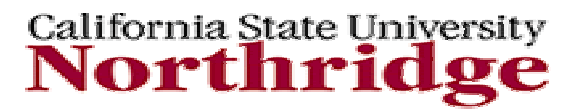

### **Example 3 Priority Encoder (cont'd)**

**elsif** I(5) = '1' **then**  $A \le$  "101": **elsif** I(4) = '1' **then**   $A \le$  "100": **elsif** I(3) = '1' **then**  $A \leq 011$ ": **elsif** I(2) = '1' **then**  $A \le$  "010": **elsif** I(1) = '1' **then**   $A \le$  "001"; **elsif** I(0) = '1' **then**  $A \le$  "000"; **else** $GS \le 0$ **end if**; **end process;**

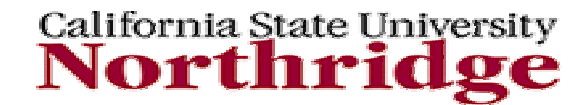

**EE 595 EDA / ASIC Design Lab**

**end** v1;

## **Example 4 Behavioral Model for 16 word, 8 bit RAM**

**LIBRARY** ieee; **USE** ieee.std\_logic\_1164.ALL;

**ENTITY** ram16x8 **IS**

csbar, oebar, webar : **IN** STD\_LOGIC;

**PORT** (address : **IN** STD LOGIC VECTOR(3 DOWNTO 0); data : **INOUT** STD\_LOGIC\_VECTOR(7 DOWNTO 0));

**END** ram16x8;

**ARCHITECTURE** version1 **OF** ram16x8 **IS** 

**BEGIN**

**PROCESS** (address, csbar, oebar, webar, data)

**TYPE** ram\_array **IS** ARRAY (0 TO 15) **OF** BIT\_VECTOR(7 DOWNTO 0); **VARIABLE** index : INTEGER := 0; **VARIABLE** ram\_store : ram\_array;

**BEGIN**

**IF** csbar <sup>=</sup>'0' **THEN** 

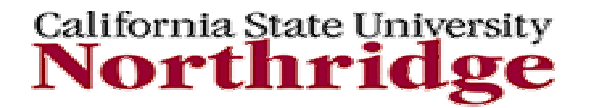

#### **Example 4 Behavioral Model for 16 word, 8 bit RAM (cont'd)**

--calculate address as an integer index  $:= 0$ ; **FOR** i **IN** address'RANGE **LOOP IF** address(i) = '1' **THEN**   $index := index + 2^{**}i$ : **END IF**; **END LOOP**; **IF** rising\_edge(webar) **THEN**  --write to ram on rising edge of write pulse ram\_store(index) := To\_bitvector(data); **ELSIF** oebar <sup>=</sup>'0' **THEN**  data <= To\_StdlogicVector(ram\_store(index)); **ELSE** data  $\le$  "ZZZZZZZZZ": **END IF;**

#### **ELSE**

data  $\le$  "ZZZZZZZZZ";

**END IF;**

**END PROCESS**;

**END** version1;

California State University \orth1

### **Example 5 Incrementer - entity**

**library** IEEE; **use** IEEE.std\_logic\_1164.**all**; **use** IEEE.std\_logic\_unsigned.**all**;

**entity** incrementer **is generic** (width : **integer** := 8); **port** ( datain: **in** std\_logic\_vector(width-1 downto 0); control: **in** std\_logic; dataout: **out** std\_logic\_vector(width-1 downto 0); flag: **out** std\_logic); **end incrementer;**

> California State University Northri

#### **Example 5 Incrementer - architecture**

**architecture** behv **of** incrementer **is**

```
signal dataout int: std logic vector (width-1 downto 0);
begin
```

```
process (datain, control)
begin
  if (control = '1') then -- increment
    dataout int \leq datain + '1';
   else -- feedthrough
    dataout int <= datain;
  end if;
end process;
dataout <= dataout_int;
flag \le '1' when (control = '1' and datain = To_std_logic_vector(X"FF")) else '0';
```
**end behv;**

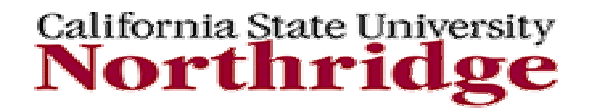

#### **Example 5 Incrementer - Testbench**

**library** IEEE; **use** IEEE.std\_logic\_1164.**all; use** IEEE.std\_logic\_unsigned.**all; use** IEEE.std\_logic\_arith.**all**;

**entity** tb\_inc **is generic** (width : **integer** := 8); **end tb\_inc;**

**architecture** behv **of** tb\_inc **is**

-- define the internal signal which are connected to the UUT

**signal** datain: std logic vector(width-1 downto 0); **signal** control: std\_logic; **signal** dataout: std logic vector(width-1 downto 0); **signal flag: std logic;** 

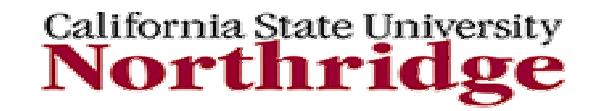

### **Example 5 Incrementer – Testbench (cont'd)**

-- component declaration : required to define the interface of

-- the instantiated component

**component** incrementer

**generic** (width : **integer**);

**port** ( datain: **in** std logic vector(width-1 downto 0);

control: **in** std\_logic;

dataout: **out** std\_logic\_vector(width-1 downto 0);

flag: **out** std\_logic);

**end component;**

#### **begin**

-- Process statement providing stimuli to UUT

P1: **process begin wait for 2 ns;** control <= '1'; -- increment mode loop1\_260: **for** i **in** 0 to 259 **loop** datain <= conv\_std\_logic\_vector(i, width); **wait for 10 ns;**

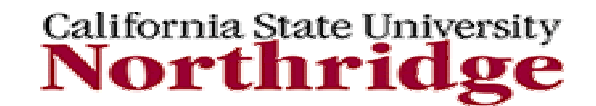

# **Example 5**

**Incrementer – Testbench (cont'd)**

**end loop;**

control <= '0'; -- feedthrough mode loop2\_260: **for** i **in** 0 **to** 259 **loop** datain  $\le$  conv std logic vector(i, width); **wait for 10 ns; end loop;**

**end process;**

---------- Instantiating the component for testing

**I1**: incrementer **generic map** (width => width) **port map** (datain => datain, control => control, dataout => dataout, flag => flag);

**end behv;**

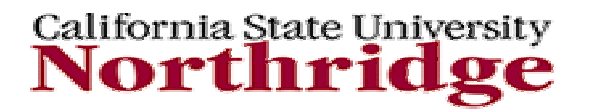

### **Example 5 Incrementer – Testbench (cont'd)**

-- Configuration declaration to bind component declaration to entity-architecture

**configuration** CFG\_top **of** tb\_inc **is for behvfor I1:** incrementer **use entity work**.incrementer(behv); **end for; end for; end CFG\_top;**

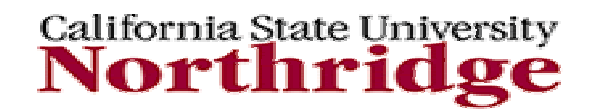

### **Example 6 Barrel Shifter - entity**

**library** IEEE; **use** IEEE.std\_logic\_1164.all; **use** IEEE.std\_logic\_arith.all;

**entity** bs\_vhdl **is**

**port** ( datain: in std\_logic\_vector(31 downto 0); direction: in std\_logic; rotation : in std logic; count: in std\_logic\_vector(4 downto 0); dataout: out std\_logic\_vector(31 downto 0)); **end bs\_vhdl;**

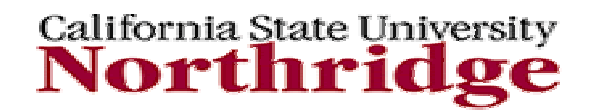

### **Example 6 Barrel Shifter - architecture**

**architecture** behv **of** bs\_vhdl **is**

-- SHIFT LEFT/RIGHT FUNCTION

```
function barrel shift(din: in std logic vector(31 downto 0);
dir: in std_logic;
cnt: in std_logic_vector(4 downto 0)) return std_logic_vector is
begin
```

```
if (dir = '1') then
return std_logic_vector((SHR(unsigned(din), unsigned(cnt))));
elsereturn std_logic_vector((SHL(unsigned(din), unsigned(cnt))));
end if;
end barrel_shift;
```
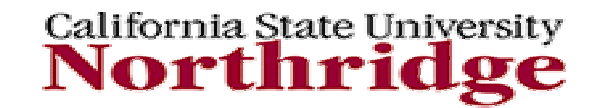

## **Example 6 Barrel Shifter – architecture (cont'd)**

-- ROTATE LEFT/RIGHT FUNCTION

**function** barrel rotate(din: **in** std logic vector(31 downto 0); dir: **in** std\_logic; cnt: **in** std\_logic\_vector(4 downto 0)) **return** std\_logic\_vector **is variable** temp1, temp2: std\_logic\_vector(63 downto 0);

**begin**

**case** dir **is**

**when '1'** => -- rotate right cnt times  $temp1 :=$  din & din; temp2 := std\_logic\_vector(SHR(unsigned(temp1),unsigned(cnt))); **return** temp2(31 downto 0);

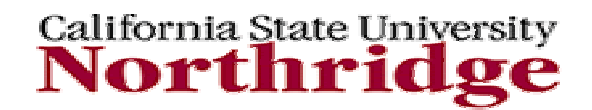

### **Example 6 Barrel Shifter – architecture (cont'd)**

**when others** => -- rotate left cnt times  $temp1 := \text{dim } 8 \text{ dim}$ ; temp2 := std\_logic\_vector(SHL(unsigned(temp1),unsigned(cnt))); **return** temp2(63 downto 32); **end case;**

**end barrel\_rotate**;

**begin**

P1: **process** (datain, direction, rotation, count) **begin**

**if** (rotation = '0') **then** -- shift only dataout <= barrel\_shift(datain, direction, count); **else** -- rotate only dataout <= barrel\_rotate(datain, direction, count); **end if;**

**end process; end behv;**

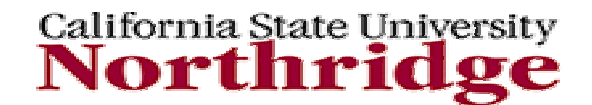

#### **Example 6 Barrel Shifter – Testbench**

**library** IEEE; **use** IEEE.std\_logic\_1164.all; **use** IEEE.std\_logic\_arith.all;

**entity** tb\_bs **is end** tb\_bs;

**architecture** behv **of** tb\_bs **is**

-- Instantiating the UUT

**component** bs\_vhdl **port** ( datain: in std logic vector(31 downto 0); direction: in std\_logic; rotation : in std\_logic; count: in std\_logic\_vector(4 downto 0); dataout: out std\_logic\_vector(31 downto 0)); **end component;**

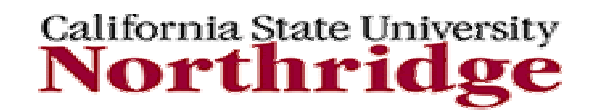

-- Defining the signals connected to the UUT

**signal** datain: std logic vector(31 downto 0); **signal** direction: std logic; **signal** rotation : std logic; **signal** count: std\_logic\_vector(4 downto 0); **signal** dataout: std logic vector(31 downto 0);

#### **begin**

-- Instantiating the UUT

I1: bs\_vhdl **port map** (datain => datain, direction => direction, rotation => rotation, count => count, dataout => dataout);

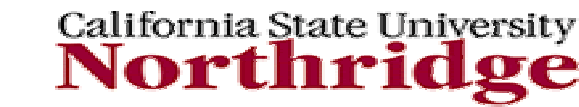

-- Applying Stimuli

**P1: process begin**

```
wait for 2 ns;
rotation <= '0'; -- shift mode
datain <= To_std_logic_vector(X"AAAAAAAA");
direction <= '0'; -- LEFT
loop1: for i in 0 to 31 loop
count \le conv std logic vector(i, 5);
wait for 10 ns;
end loop;
```
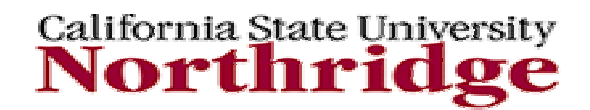

```
direction \le '1'; -- RIGHT
loop3: for i in 0 to 31 loop
count \le conv std logic vector(i, 5);
wait for 10 ns;
end loop;
```

```
direction \le '1'; -- RIGHT
rotation \le 1'; -- barrel shift
datain \le To std logic vector(X"555555555");
loop2: for i in 0 to 31 loop
count \le conv std logic vector(i, 5);
wait for 10 ns;
end loop;
```

```
direction \leq '0'; -- LEFT
loop4: for i in 0 to 31 loop
count \le conv std logic vector(i, 5);
wait for 10 ns;
end loop;
```
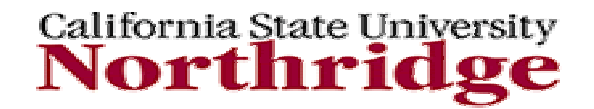

**end process; end behv;**

-- TOP LEVEL CONFIGURATION DECLARATION

```
configuration CFG_top of tb_bs is
for behvfor I1: bs_vhdl use entity work.bs_vhdl(behv);
end for;
end for;
end CFG_top;
```
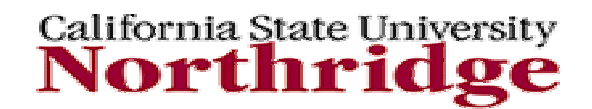

### **Example 7 BCD to 7-Seg Decoder – entity**

```
library IEEE;
use IEEE.std_logic_1164.all;
use IEEE.std_logic_unsigned.all;
```

```
entity DISPLAY_DECODER is
   port ( VALUE : in bit_vector(3 downto 0); -- Bit 3 is MSB
          ZERO_BLANK : in bit;
          DISPLAY : out\therefore out bit_vector(6 downto 0); -- 7 bit signal
          ZERO_BLANK_OUT : out bit);
end DISPLAY_DECODER;
```
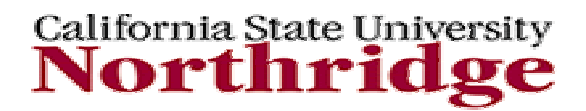

### **Example 7 BCD to 7-Seg Decoder – architecture**

**architecture** BEHAVIOUR **of** DISPLAY\_DECODER **is**

**begin process** (VALUE, ZERO\_BLANK) -- sensitivity list

**begin**

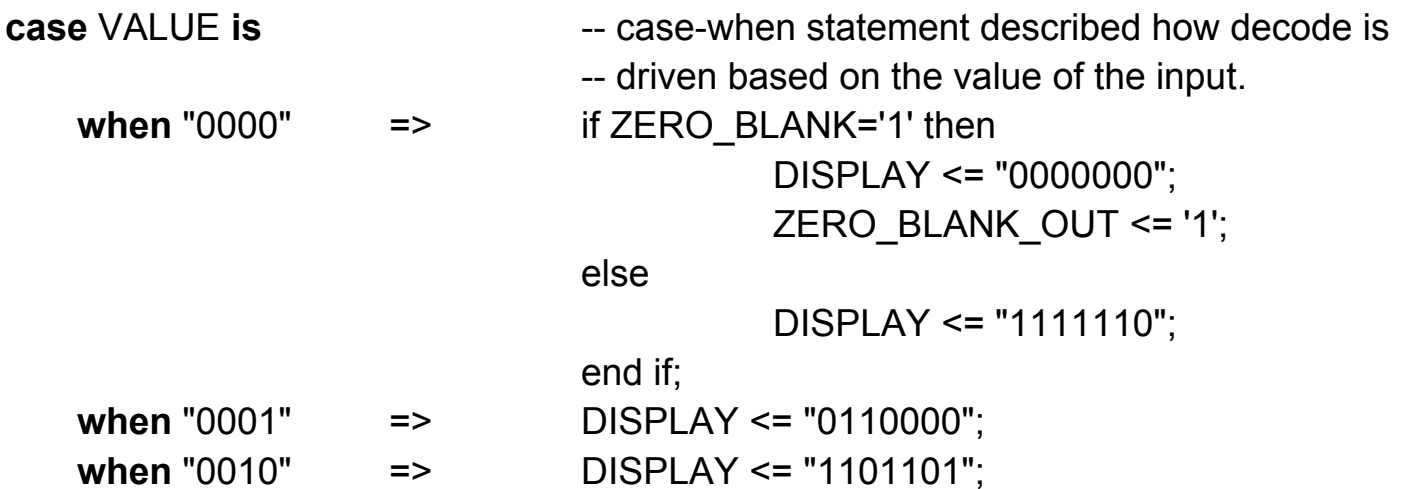

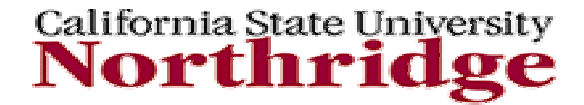

### **Example 7 BCD to 7-Seg Decoder – architecture (cont'd)**

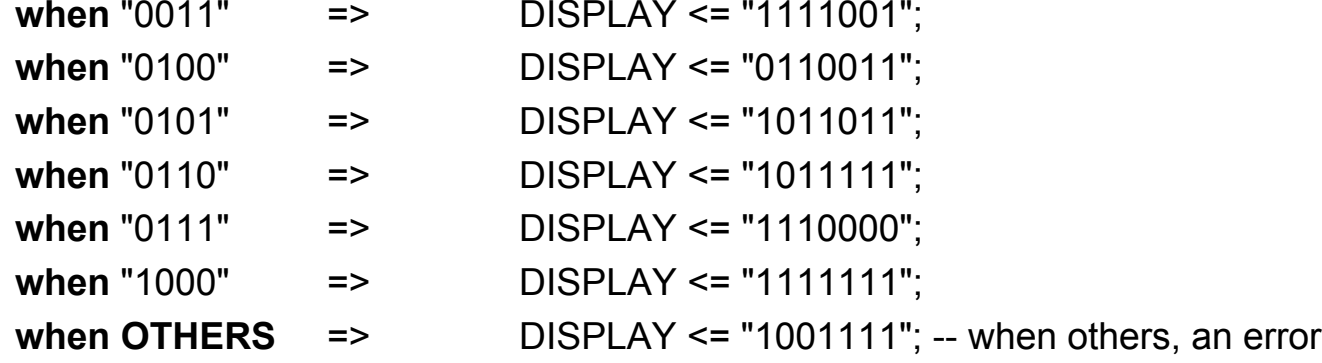

-- is specified

**end** case; **end** process; **end** BEHAVIOUR;

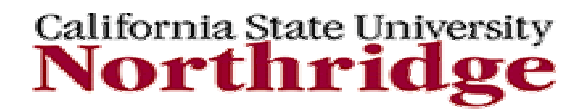

**library** IEEE; **use** IEEE.std\_logic\_1164.**all**; **use** IEEE.std\_logic\_unsigned.**all**;

**entity** DISPLAY\_DECODER\_TB **is end** DISPLAY\_DECODER\_TB;

**architecture** ARC\_DISPLAY\_DECODER\_TB of DISPLAY\_DECODER\_TB is

**signal** VALUE : bit\_vector(3 downto 0); **signal ZERO** BLANK : bit; **signal** DISPLAY : bit\_vector(6 downto 0); **signal** ZERO\_BLANK\_OUT : bit;

```
component DISPLAY_DECODER
   port ( VALUE : in bit vector(3 downto 0);
        ZERO_BLANK : in bit;
        DISPLAY : out bit_vector(6 downto 0);
        ZERO_BLANK_OUT : out bit);
end component;
```
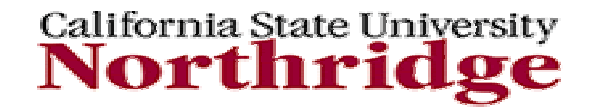

#### **begin**

INPUT\_VALUES: **process**

#### **begin**

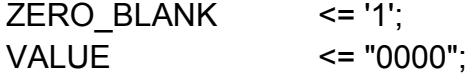

#### **wait for 5 ns;**

 $ZERO$ \_BLANK <= '0'; VALUE <= "0000";

#### **wait for 7 ns;**

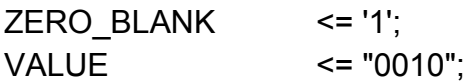

#### **wait for 12 ns;**

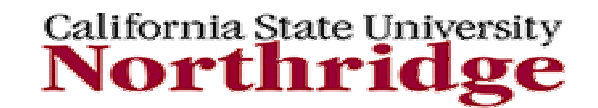

ZERO BLANK  $\leq$  = '0'; VALUE <= "0100";

**wait for 12 ns;** 

ZERO BLANK  $\leq$  '0'; VALUE <= "0110";

**wait for 7 ns;**

**end process** INPUT\_VALUES;

**U1:** DISPLAY\_DECODER **port map**(VALUE, ZERO\_BLANK, DISPLAY, ZERO\_BLANK\_OUT);

**end** ARC\_DISPLAY\_DECODER\_TB;

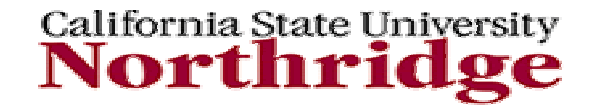

**configuration** CFG\_DISPLAY\_DECODER **of** DISPLAY\_DECODER\_TB **is**

**for** ARC\_DISPLAY\_DECODER\_TB **for** U1:DISPLAY\_DECODER **use entity work**.DISPLAY\_DECODER(BEHAVIOUR); **end** for;

**end** for;

**end** CFG\_DISPLAY\_DECODER;

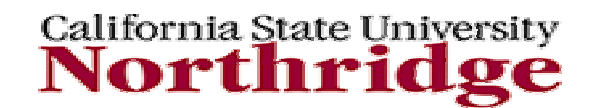

### **Example 8 Mealy Machine**

**Library** IEEE; **use** IEEE.std\_logic\_1164.**all**;

**entity** MEALY **is** -- Mealy machine **port** (X, CLOCK: **in** STD\_LOGIC; Z: **out** STD\_LOGIC);

**end;**

```
architecture BEHAVIOR of MEALY istype STATE_TYPE is (S0, S1, S2, S3);
 signal CURRENT_STATE, NEXT_STATE: STATE_TYPE;
begin
```
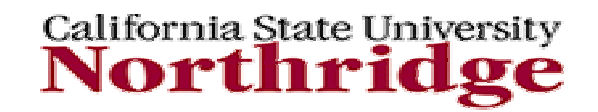

-- Process to hold combinational logic. COMBIN: **process** (CURRENT\_STATE, X) **begin case** CURRENT\_STATE **is when** S0 => $\mathbf{if} \mathbf{X} = '0'$  then  $Z \le 0$ ': NEXT\_STATE <= S0; **elsif** X = '1' then $Z \le 1'$ : NEXT\_STATE <= S2; **else** $Z \leq U$ : NEXT\_STATE <= S0;

**end if;**

California State University Northri

```
when S1 =>
    if X = '0' thenZ \le 0;
    NEXT_STATE <= S0;
    elsif X = '1' thenZ \le 0':
    NEXT_STATE <= S2;
   elseZ \le U;
    NEXT_STATE <= S0;
   end if;
  when S2 =>
    if X = '0' thenZ \le -1'1';
    NEXT_STATE <= S2;
    elsif X = '1' thenZ \le 0';
    NEXT_STATE <= S3;
   else
```
California State University Northri

 $Z \le U$ ; NEXT\_STATE <= S0; **end if**; **when** S3 => **if** X = '0' then $Z \le 0$ '; NEXT\_STATE <= S3; **elsif** X = '1' then $Z \le 1'$ : NEXT\_STATE <= S1; **else** $Z \le U$ ; NEXT\_STATE <= S0; **end** if; **end** case; **end** process;

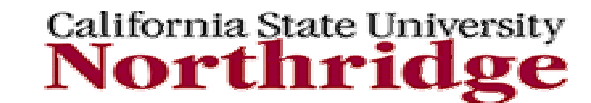

```
-- Process to hold synchronous elements (flip-flops)
 SYNCH: process
 begin
  wait until CLOCK'event and CLOCK = '1';
  CURRENT_STATE <= NEXT_STATE;
 end process;
end BEHAVIOR;
```
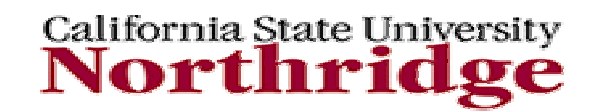

#### **Example 8 Mealy Machine - Testbench**

**Library** IEEE; **use** IEEE.std\_logic\_1164.**all**;

**entity** TB\_MEALY **is end;**

**architecture** TESTBENCH **of** TB\_MEALY **is**

**signal** CLK : std logic; **signal X** : std logic; **signal Z** : std logic;

**component** MEALY **Port** ( X, CLOCK: **in** STD\_LOGIC; Z: **out** STD\_LOGIC ); **end** component;

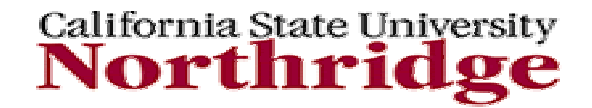

#### **Example 8 Mealy Machine - Testbench (cont'd)**

**begin**

UUT : MEALY

**Port Map** (X, CLK, Z);

-- CLOCK STIMULI OF 100 NS TIME PERIOD

CLOCK: **process**

**begin**

CLK <= '0', '1' after 50 ns;

**wait for** 100 ns;

**end** process;

-- X input STIMULI X\_Stimuli: **process begin**  $X \le 0'$ , '1' after 30 ns, 'U' after 60 ns; wait for 90 ns; **end** process;

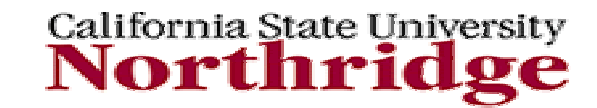

### **Example 8 Mealy Machine - Testbench (cont'd)**

**end** TESTBENCH;

**configuration** CFG\_TB\_MEALY **of** TB\_MEALY **is for** TESTBENCH**for** UUT : MEALY**end** for; **end** for; **end;**

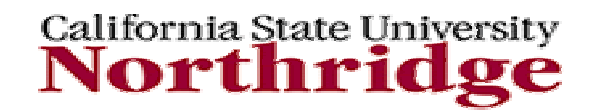

### **Example 9 Moore Machine**

**Library** IEEE; **use** IEEE.std\_logic\_1164.all;

**entity** MOORE is -- Moore machine **port** (X, CLOCK: in STD\_LOGIC; Z: **out** STD\_LOGIC); **end;**

```
architecture BEHAVIOR of MOORE is
type STATE_TYPE is (S0, S1, S2, S3);
 signal CURRENT_STATE, NEXT_STATE: STATE_TYPE;
begin
```

```
-- Process to hold combinational logic
COMBIN: process (CURRENT_STATE, X)
begin
 case CURRENT_STATE is
```
California State University Northi

#### **Example 9 Moore Machine (cont'd)**

**when** S0 =>  $Z \le 0$ ':  $\mathbf{if}$   $X = '0'$  then NEXT\_STATE <= S0; **else**NEXT\_STATE <= S2; **end if; when S1** => $Z \le 11$ **if** X = '0' thenNEXT\_STATE <= S0; **else**NEXT\_STATE <= S2; **end** if; **when S2** => $Z \le -1$ '1': **if** X = '0' thenNEXT\_STATE <= S2; **else**NEXT\_STATE <= S3; **end** if;

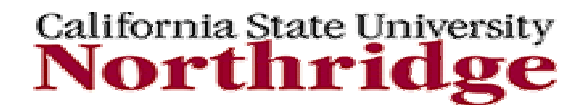

### **Example 9 Moore Machine (cont'd)**

**when S3** => $Z \le 0$ '; **if** X = '0' thenNEXT\_STATE <= S3; **else**NEXT\_STATE <= S1; **end** if; **end** case; **end** process;

```
-- Process to hold synchronous elements (flip-flops)
SYNCH: process
begin
  wait until CLOCK'event and CLOCK = '1';
 CURRENT_STATE <= NEXT_STATE;
 end process;
end BEHAVIOR;
```
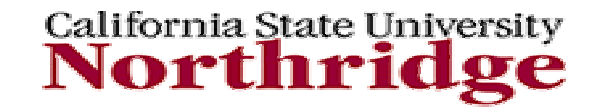

#### **Example 9 Moore Machine - Testbench**

**Library** IEEE; **use** IEEE.std\_logic\_1164.all;

**entity** TB\_MOORE is **end**;

**architecture** TESTBENCH of TB\_MOORE is

**signal** CLK : std logic; **signal X** : std logic; **signal** Z : std logic;

```
component MOORE
       Port ( 
                  X, CLOCK: in STD_LOGIC;
           Z: out STD_LOGIC
       );
end component;
```
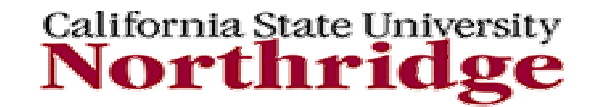

#### **Example 9 Moore Machine – Testbench (cont'd)**

**procedure** check(signal Z : **in** std\_logic;

constant Expected : **in** std\_logic; constant timepoint : **in** time) **is**

**begin**

**assert** ( Z /= Expected OR timepoint /= now ) **report** "Value on Z is OK" **severity NOTE;**

**end;**

**begin**

**UUT** : MOORE**Port Map** (X, CLK, Z);

-- CLOCK STIMULI OF **100 NS** TIME PERIOD

CLOCK: **process begin** CLK <= '0', '1' after 50 ns; **wait for** 100 ns;

**end** process;

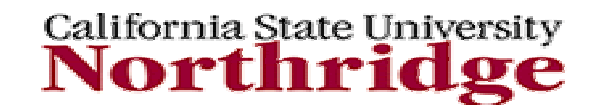

## **Example 9**

#### **Moore Machine – Testbench (cont'd)**

-- X input STIMULI

X\_Stimuli: **process begin** X <= '1', '0' after 1000 ns; wait for 2000 ns; **end** process;

-- Assert Process

check(Z,'1', 50 ns); check(Z,'0', 150 ns); check(Z,'1', 250 ns); check(Z,'0', 450 ns);

**end** TESTBENCH;

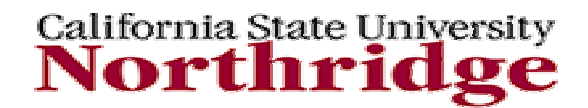

### **Example 9 Moore Machine – Testbench (cont'd)**

**configuration** CFG\_TB\_MOORE **of** TB\_MOORE **is for** TESTBENCH**for** UUT : MOORE**end** for; **end** for; **end**;

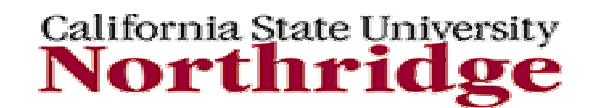